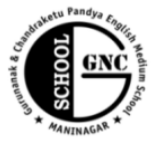

Shri Rajanikant Vyas & Chandraketu Pandya English Medium Higher Secondary School

(Pre-Primary, Primary, Secondary & Higher Secondary - Science and Commerce Stream)

Kumbhanath Society, Aavkar Hall Road, Maninagar, Ahmedabad-8. Ph. 25450086 • www.gncschool.com

# STD 7<sup>th</sup> Paper 1 FA 4

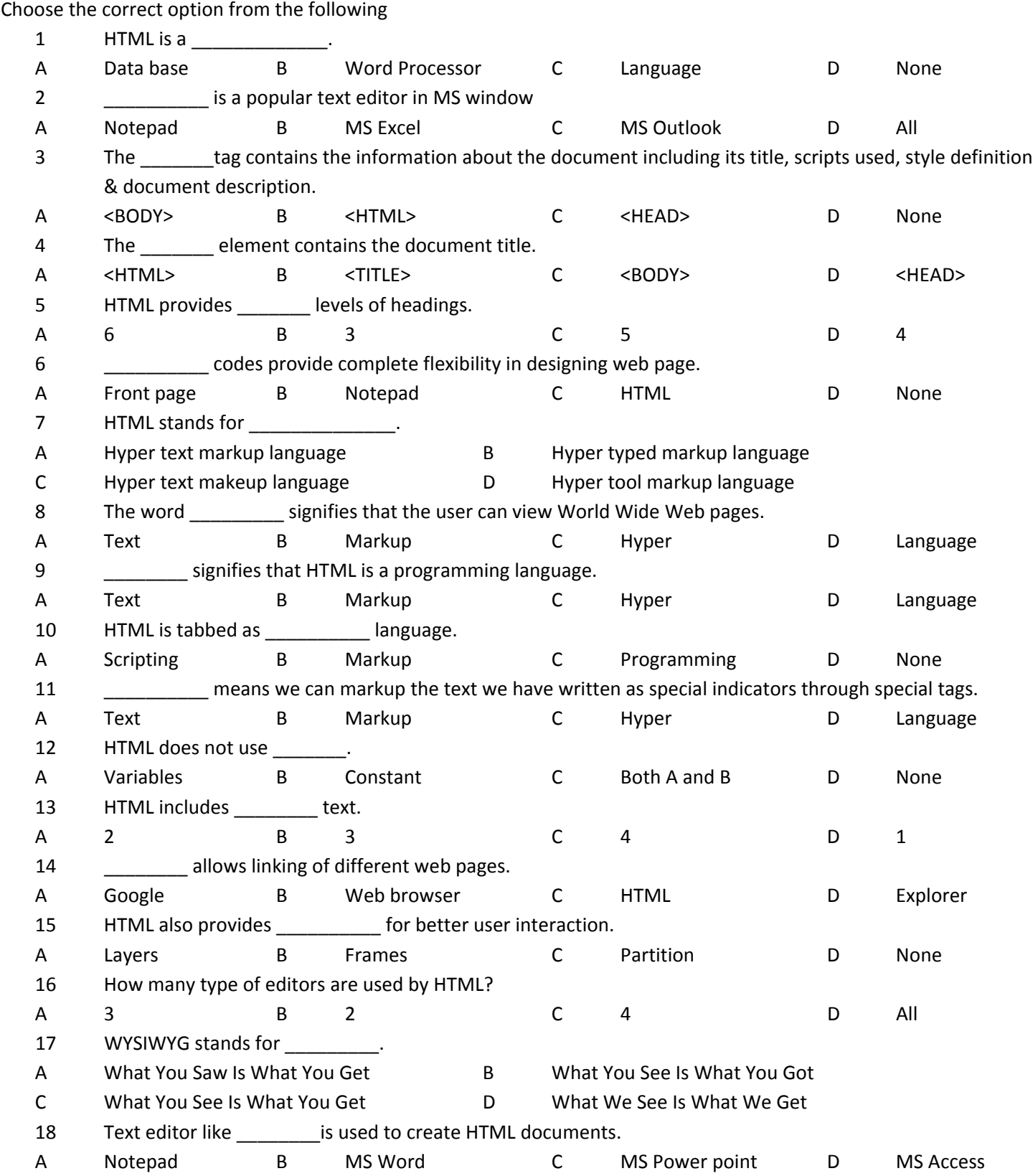

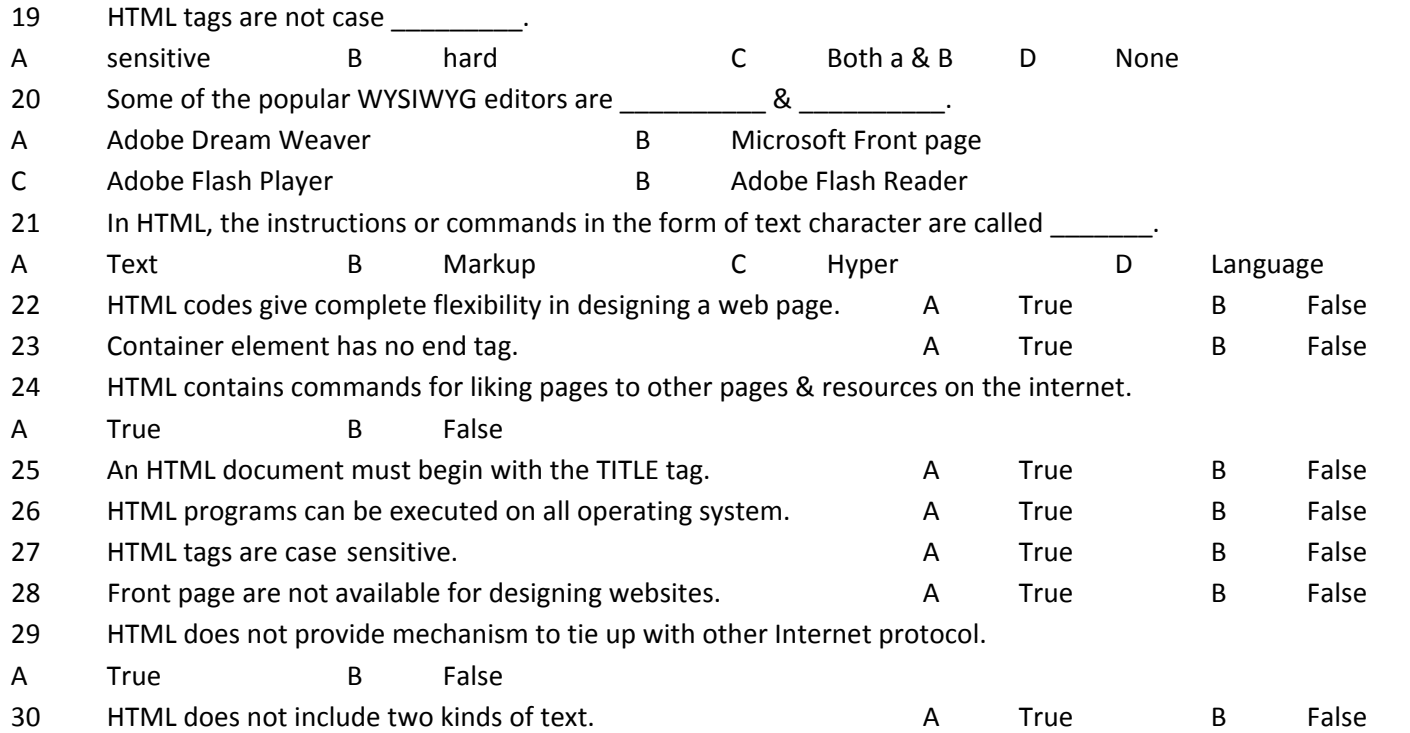

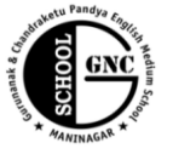

Shri Rajanikant Vyas & Chandraketu Pandya English Medium Higher Secondary School

(Pre-Primary, Primary, Secondary & Higher Secondary - Science and Commerce Stream)

Kumbhanath Society, Aavkar Hall Road, Maninagar, Ahmedabad-8. Ph. 25450086 · www.gncschool.com Paper 2 STD 7<sup>th</sup>

Choose the correct option from the following.

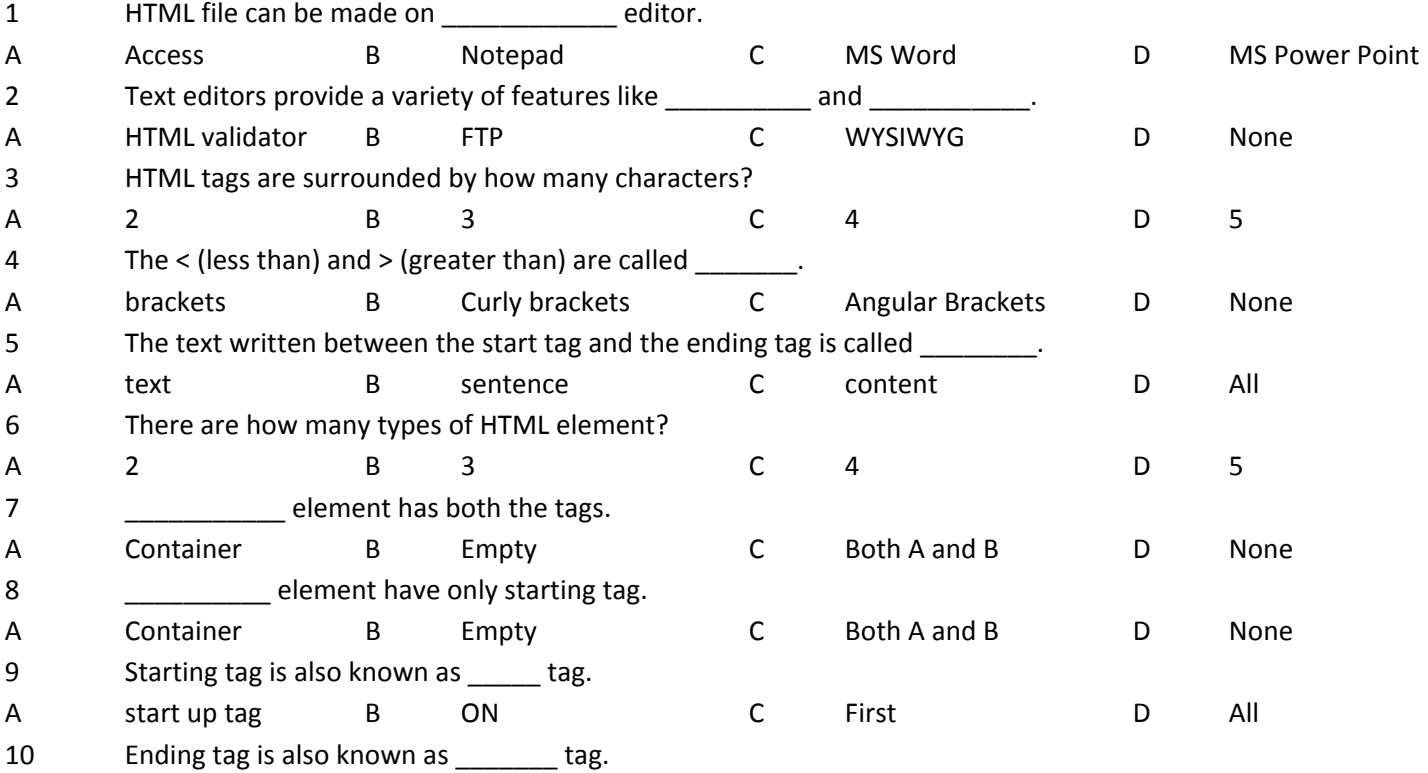

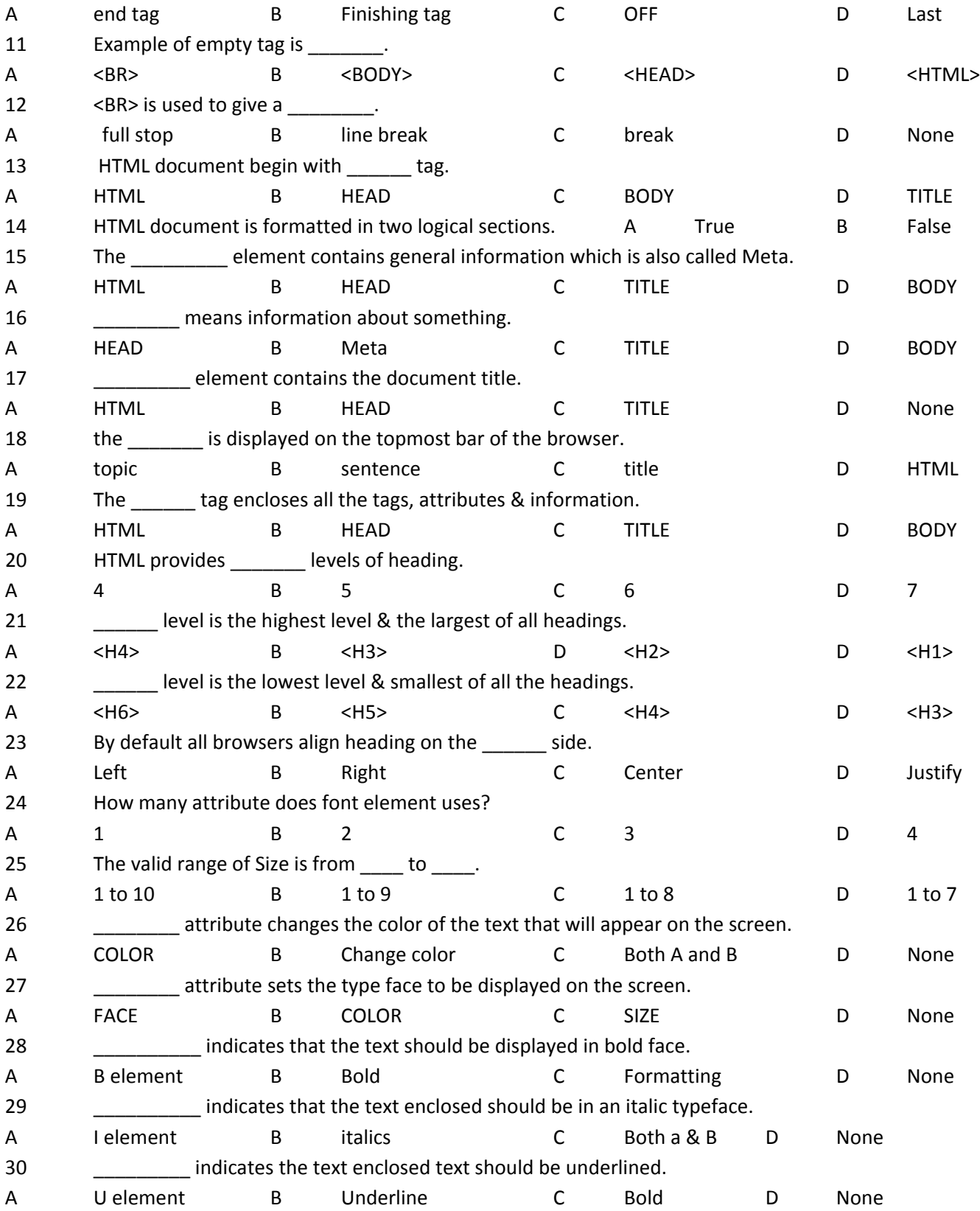

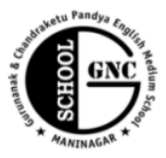

Shri Rajanikant Vyas & Chandraketu Pandya English Medium Higher Secondary School

(Pre-Primary, Primary, Secondary & Higher Secondary - Science and Commerce Stream)

Kumbhanath Society, Aavkar Hall Road, Maninagar, Ahmedabad-8. Ph. 25450086 · www.gncschool.com

### Paper 3 STD 7<sup>th</sup>

Choose the correct option from the following

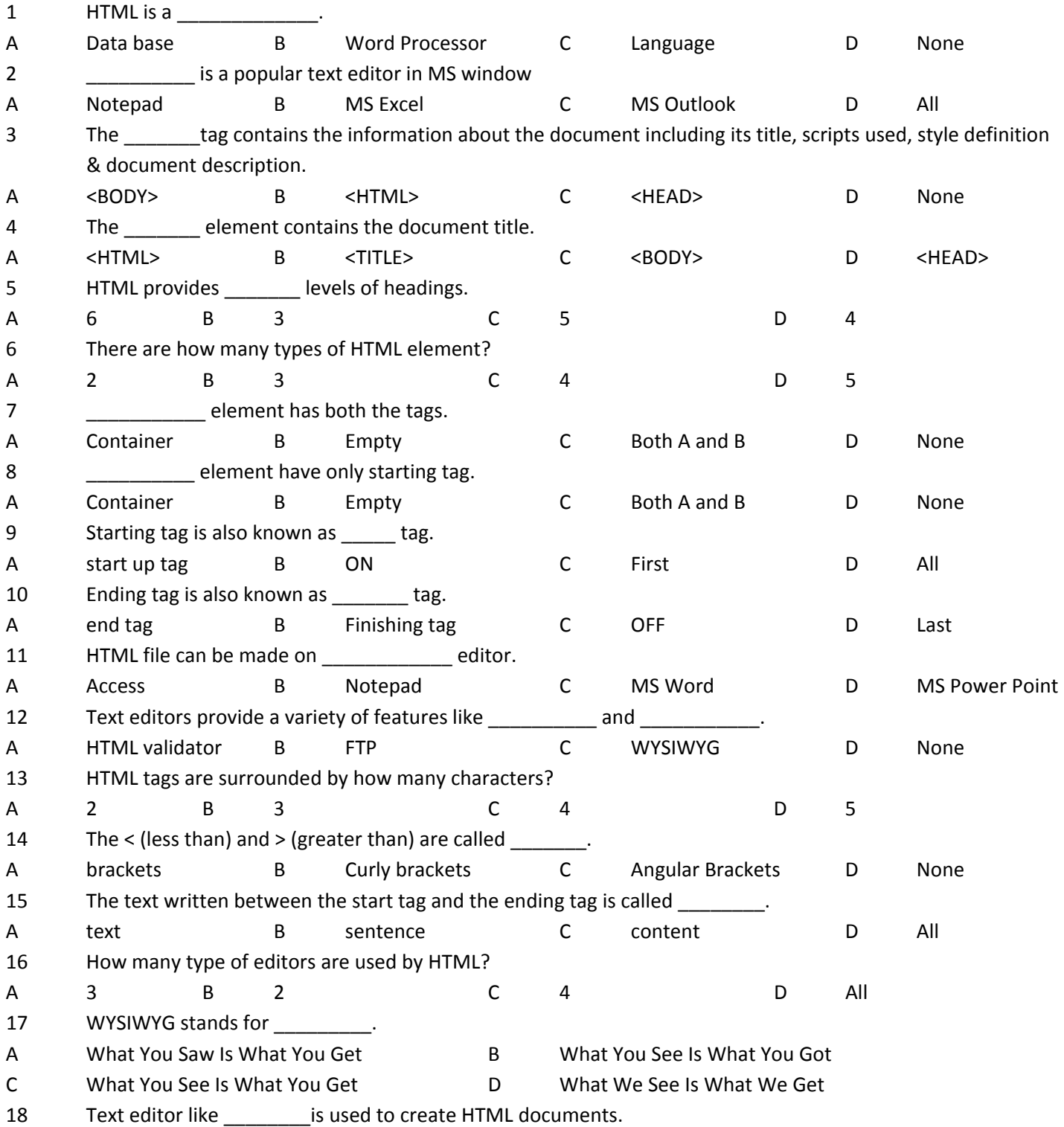

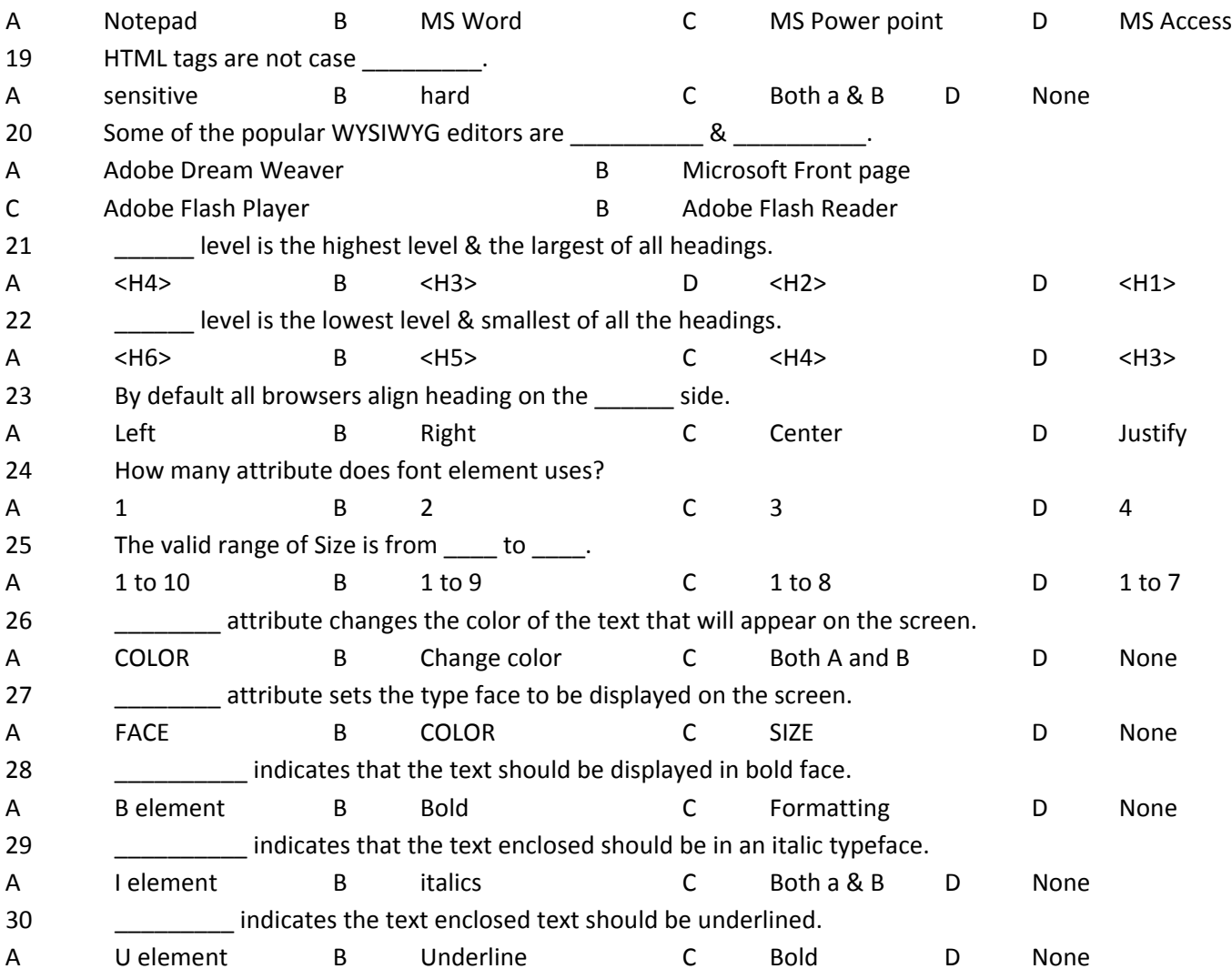

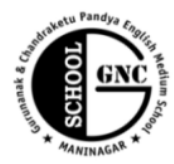

Shri Rajanikant Vyas & Chandraketu Pandya English Medium Higher Secondary School

(Pre-Primary, Primary, Secondary & Higher Secondary - Science and Commerce Stream)

Kumbhanath Society, Aavkar Hall Road, Maninagar, Ahmedabad-8. Ph. 25450086 • www.gncschool.com

FA 4 Paper of STD 8<sup>th</sup>

#### Choose the correct following

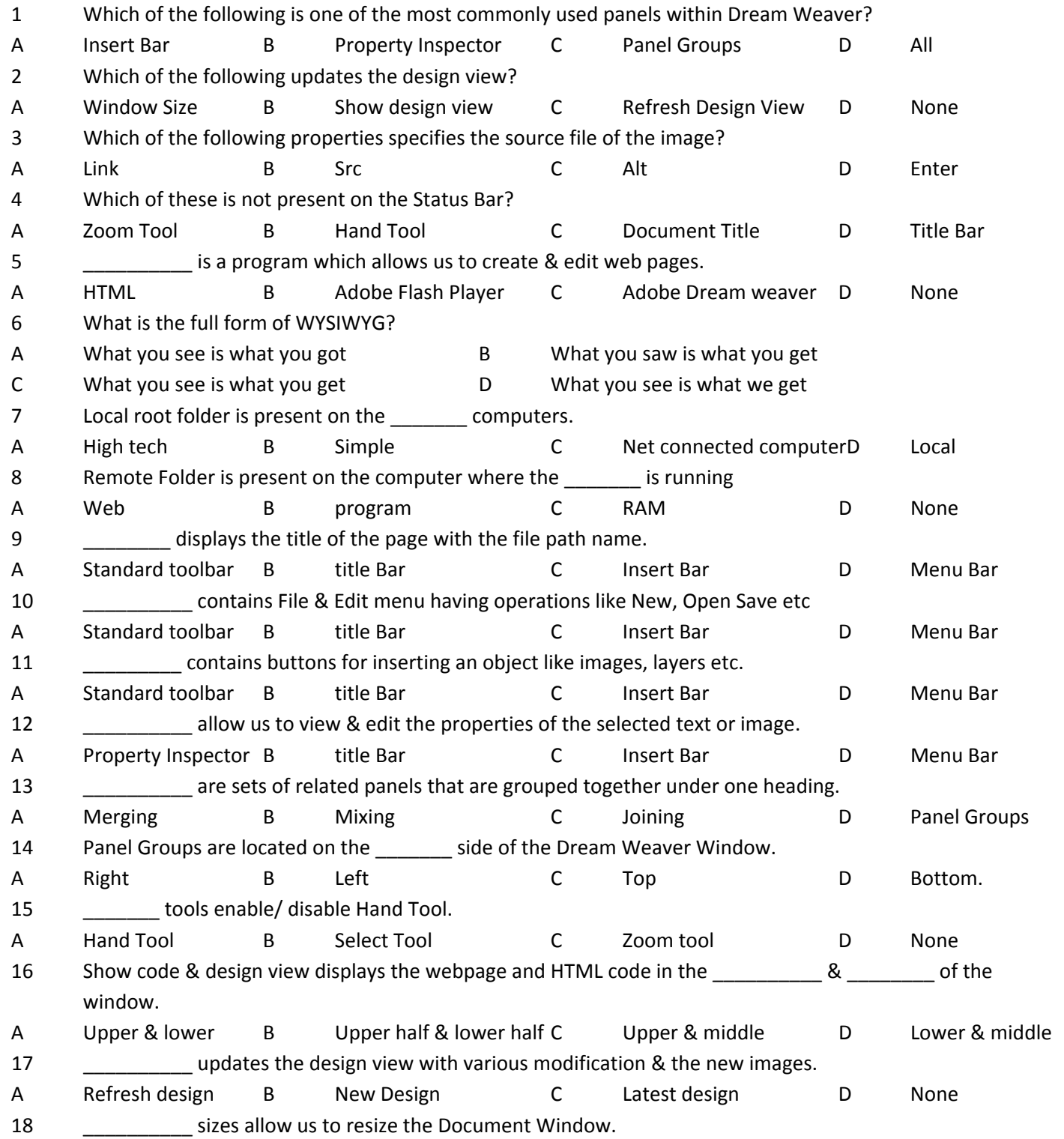

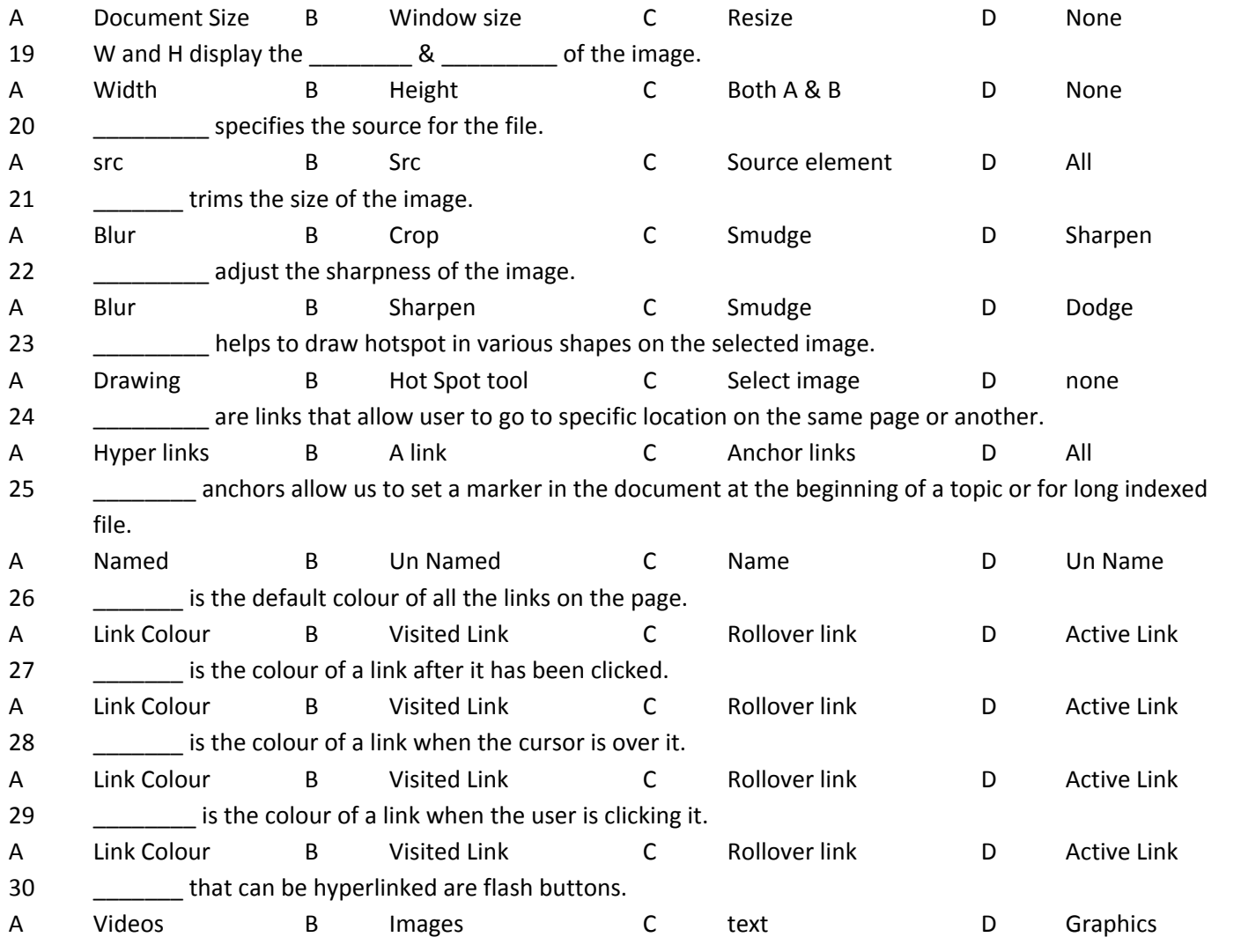

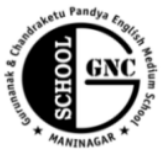

# Gurunanak & Chandraketu Pandya English Medium School Shri Rajanikant Vyas & Chandraketu Pandya English Medium Higher Secondary School

(Pre-Primary, Primary, Secondary & Higher Secondary - Science and Commerce Stream)

Kumbhanath Society, Aavkar Hall Road, Maninagar, Ahmedabad-8. Ph. 25450086 · www.gncschool.com

## Paper 2 of STD 8<sup>th</sup>

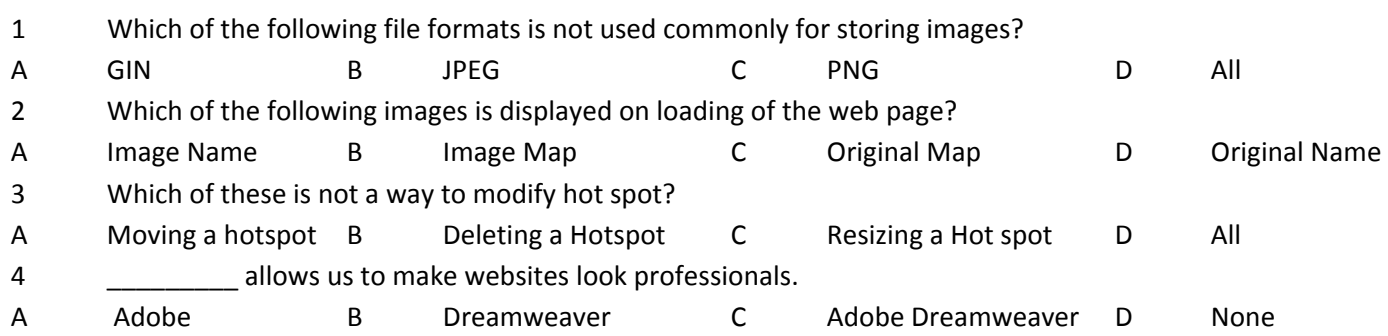

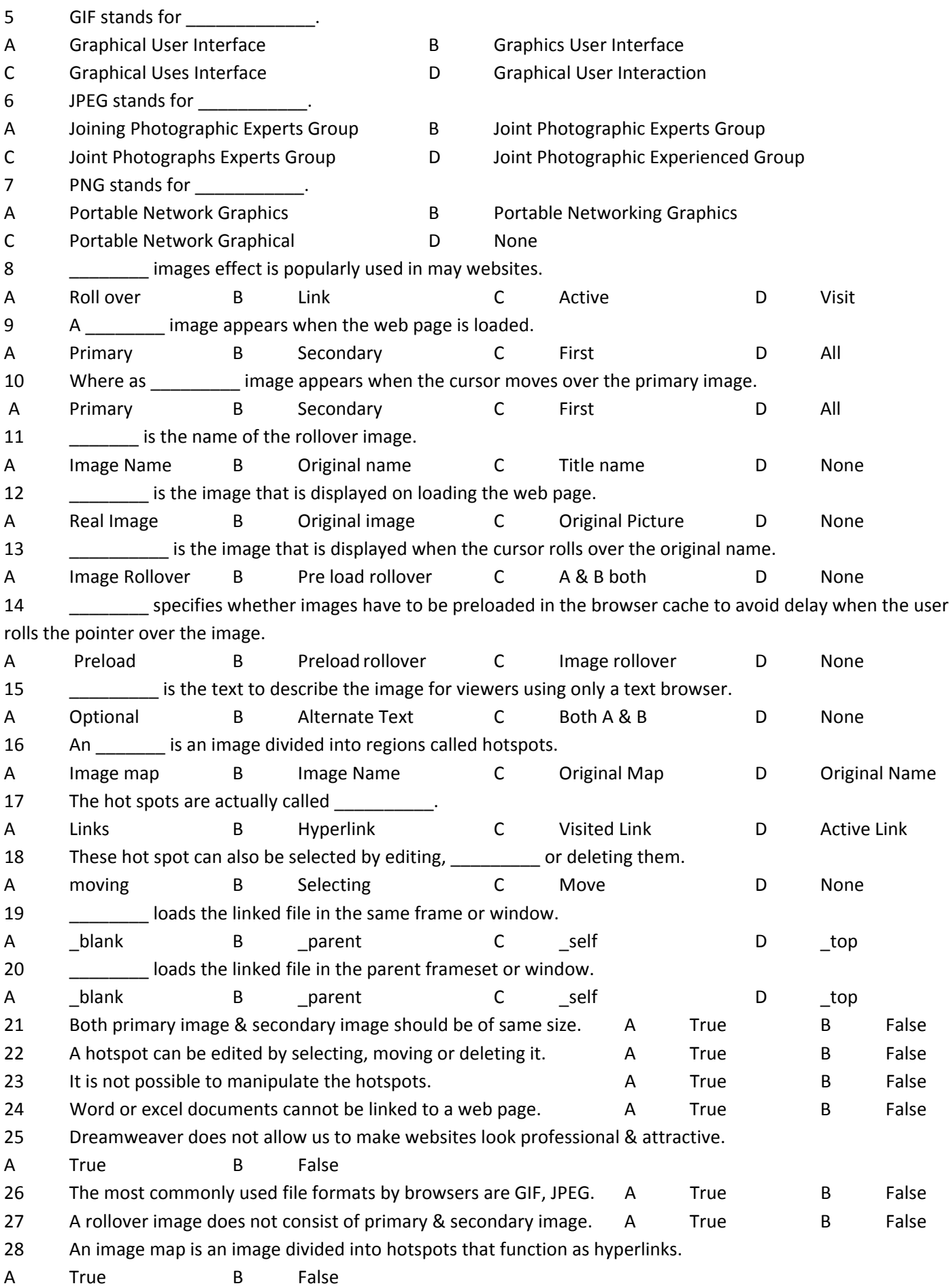

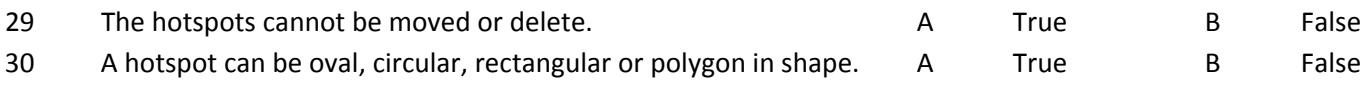

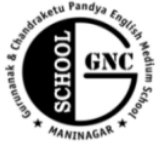

Shri Rajanikant Vyas & Chandraketu Pandya English Medium Higher Secondary School (Pre-Primary, Primary, Secondary & Higher Secondary - Science and Commerce Stream)

Kumbhanath Society, Aavkar Hall Road, Maninagar, Ahmedabad-8. Ph. 25450086 · www.gncschool.com

## Paper 3 STD  $8^{\text{th}}$

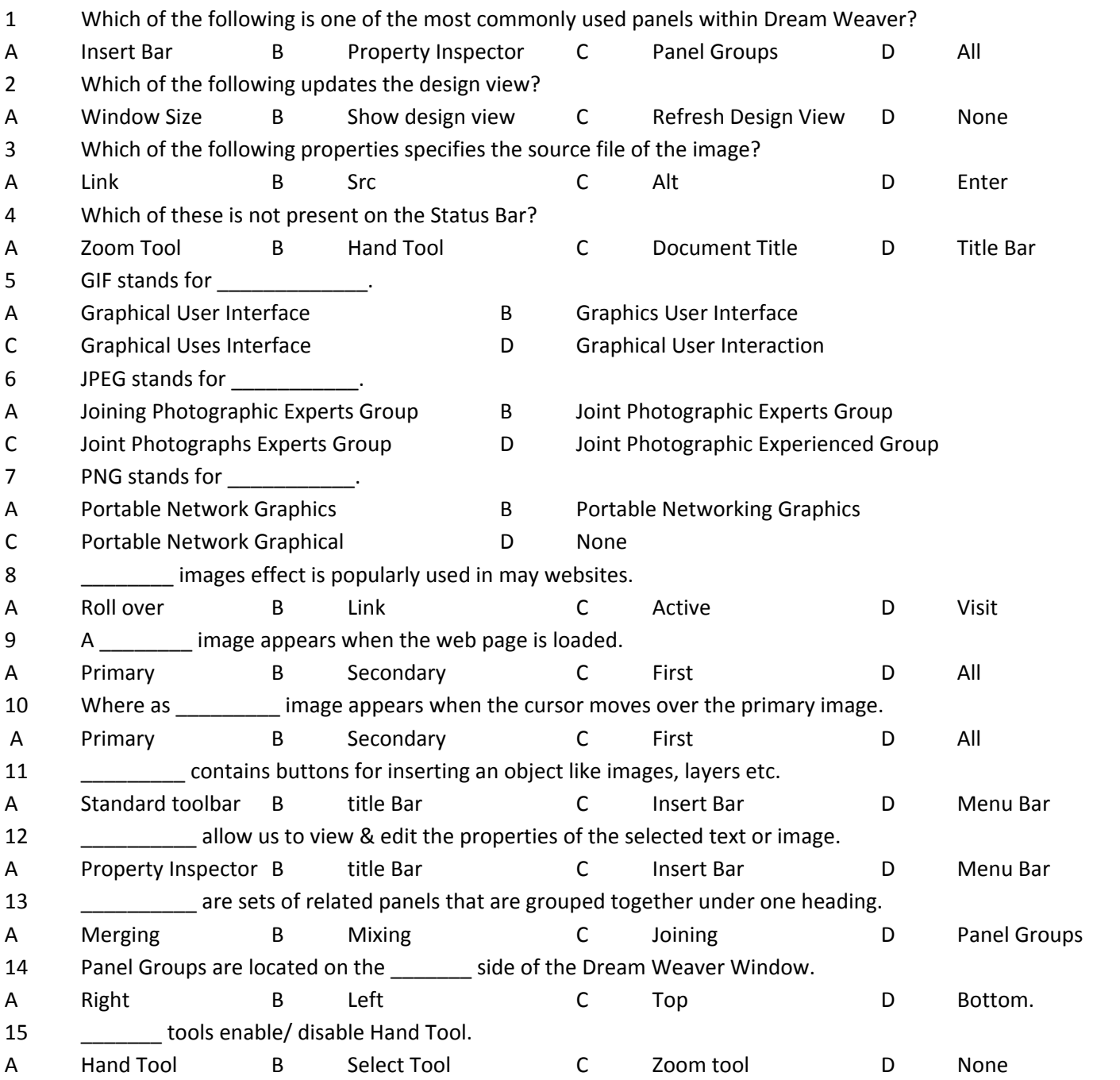

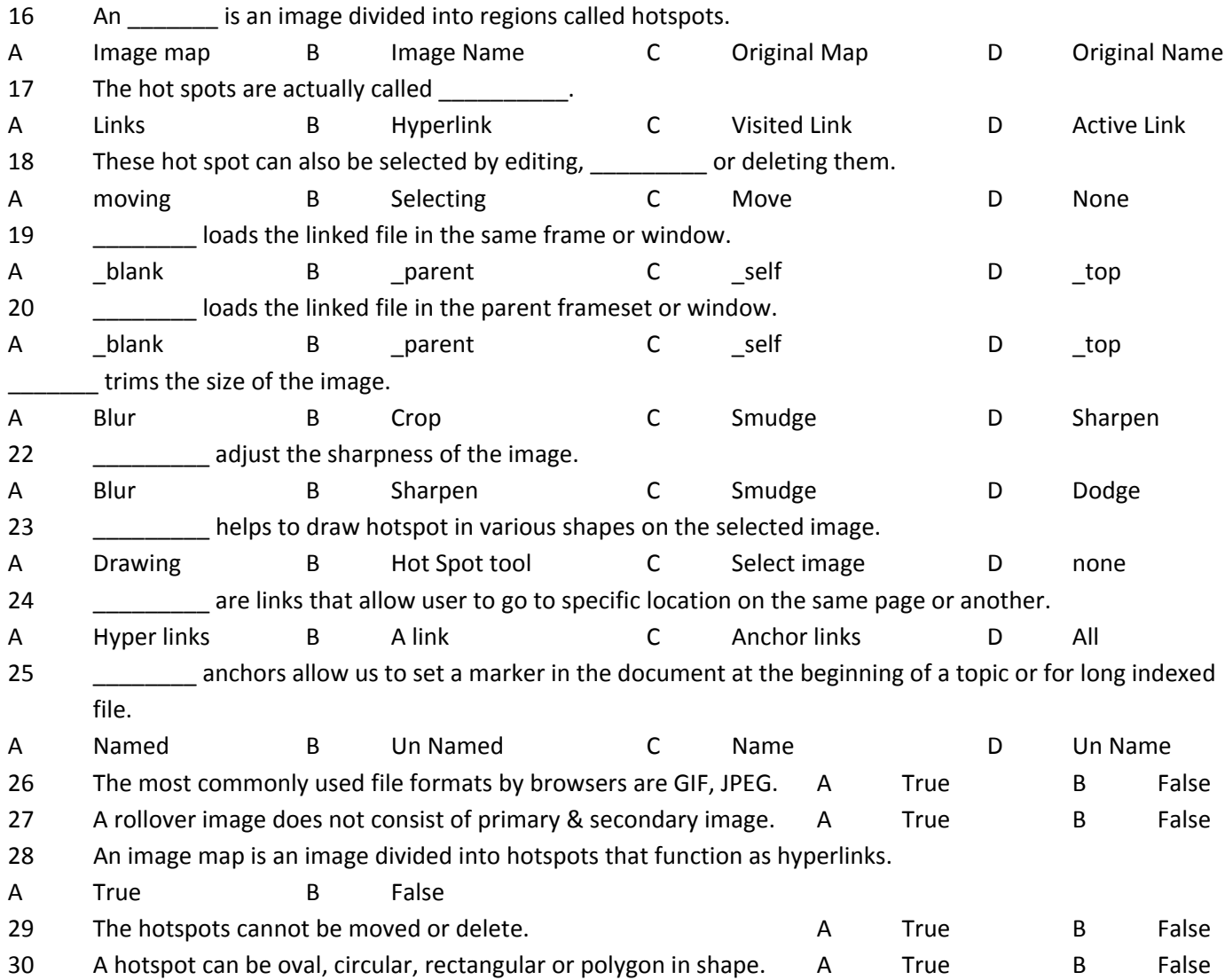